### หมวกวิเศษ (magic)

้มีของหล่นมาจากฟากฟ้า หล่นมาในหมวกวิเศษ ของแต่ละชิ้นมีน้ำหนักและมูลค่าต่าง ๆ ระหว่างที่ของหล่นมา เราอาจหยิบของใน หมวกวิเศษนี้ ของที่เราหยิบได้จะเป็นของที่มีน้ำหนักน้อยที่สุดที่มีในหมวกขณะนั้น

้อย่างไรก็ตามของมีหลายประเภท ที่มีพถติกรรมแตกต่างกัน ดังนี้

ประเภท 1: เป็นของธรรมดา

้ำประเภท 2: เป็นของที่มีการตั้งเวลาเอาไว้ ถ้าไม่หยิบของก่อนเวลาที่กำหนดของจะหายไป

ประเภท 3: เป็นของที่มีการตั้งเวลาเอาไว้ เมื่อถึงเวลาที่กำหนด น้ำหนักของของจะลดลงไปเป็นอีกค่าหนึ่ง ส่วนของรายละเอียดของการนับเวลาจะอธิบายหลังส่วนข้อมลป้อนเข้า

ให้เขียนโปรแกรมเพื่อหาลำดับของมลค่าของของที่หยิบได้ทั้งหมด

# ข้อมูลป้อนเข้า

ี บรรทัดแรกมีจำนวนเต็ม N และ M (1<= N <=100.000: 1<= M <=100.000) แทนจำนวนของและจำนวนครั้งของการหยิบของ\_จาก นั้นอีก N + M บรรทัดจะประกอบด้วยข้อมูลของของที่หล่นมา หรือคำสั่งการหยิบของ โดยแต่ละบรรทัดมีรูปแบบดังนี้

- $\bullet$  ถ้าบรรทัดดังกล่าวขึ้นต้นด้วยเลข 1 จะเป็นการระบุว่ามีของหล่นลงมาในหมวก จากนั้นจำนวนเต็ม  $T$ ที่ตามมาจะระบุ ประเภทของของ ข้อมลต่อมาจะขึ้นกับประเภทของของที่หล่นมานั้น
	- ประเภท 1: จะมีจำนวนเต็ม  $W$   $V$  (1<=  $W$ <= 1,000,000,000; 1<=  $V$ <=10,000) ที่ตามมา จะระบุว่าของชิ้นนั้นมีน้ำหนัก  $W$ และมลค่า  $V$
	- ประเภท 2: จะมีจำนวนเต็ม  $W$   $VD$  (1<=  $W$ <= 1,000,000,000; 1<=  $V$ <=10,000; 1 <=  $D$ <= 1,000,000) ที่ตามมา จะ ระบว่าของชิ้นนั้นมีน้ำหนัก  $W$  มลค่า  $V$  และที่เวลา $D$  ของชิ้นนั้นจะหายไปจากหมวก
	- ประเภท 3: จะมีจำนวนเต็ม  $WVDX(1<=W<=1,000,000,000; 1<=V<=10,000; 1<=D<=1,000,000; 1<=X<$  $\overline{\rm w}$ ) ที่ตามมา จะระบุว่าของชิ้นดังกล่าวมีน้ำหนัก  $\overline{\rm w}$  มีมูลค่า  $\overline{\rm v}$  และที่เวลา $D$  ของจะเปลี่ยนน้ำหนักเป็น  $X$ หน่วย

สำหรับของที่ตั้งเวลทั้งหมด เวลาที่ตั้งจะไม่บ้อยกว่าเวลาที่ของตก

• ถ้าบรรทัดดังกล่าวขึ้นต้นด้วยอักษร 2 จะเป็นการระบว่าเราหยิบของจากหมวก

้ ไม่มีของสองชิ้นใด ๆ ไม่ว่าก่อนหรือหลังการเปลี่ยนน้ำหนักที่มีน้ำหนักเท่ากัน นอกจากนี้จำนวนบรรทัดที่มีค่า T=1 จะเท่ากับ N และจำนวนบรรทัดที่มีค่า T=2 จะเท่ากับ M

ิ การนับเวลาจะเริ่มจาก 0 จากนั้นเมื่อของหล่นหรือมีการหยิบของเกิดขึ้นแล้วเวลาจะเพิ่มขึ้น 1 หน่วย และนั่นจะเป็นเวลาที่ของจะ หาย และ/หรือเปลี่ยนน้ำหนัก <mark>ก่อนที่</mark>จะมีของชิ้นใหม่หรือมีการหยิบของครั้งถัดไป ให้ดูตัวอย่างด้านล่าง ในเวลาหนึ่ง ๆ อาจมีของ ้เปลี่ยนน้ำหนักหรือหายได้หลายชิ้น

รับประกันว่า ในข้อมูลชุดทดสอบใม่น้อยกว่า 30% จะใม่มีของประเภทที่ 3

#### ผลลัพธ์

้มี M บรรทัด แต่ละบรรทัดระบมลค่าของของที่หยิบได้ในการหยิบครั้งต่าง ๆ ถ้าในขณะนั้นไม่มีของให้หยิบให้พิมพ์ 0

## ตัวอย่าง

ให้ดูอธิบายเหตุการณ์ประกอบด้วย

20 30

#### อธิบายเหตุการณ์ของตัวอย่าง

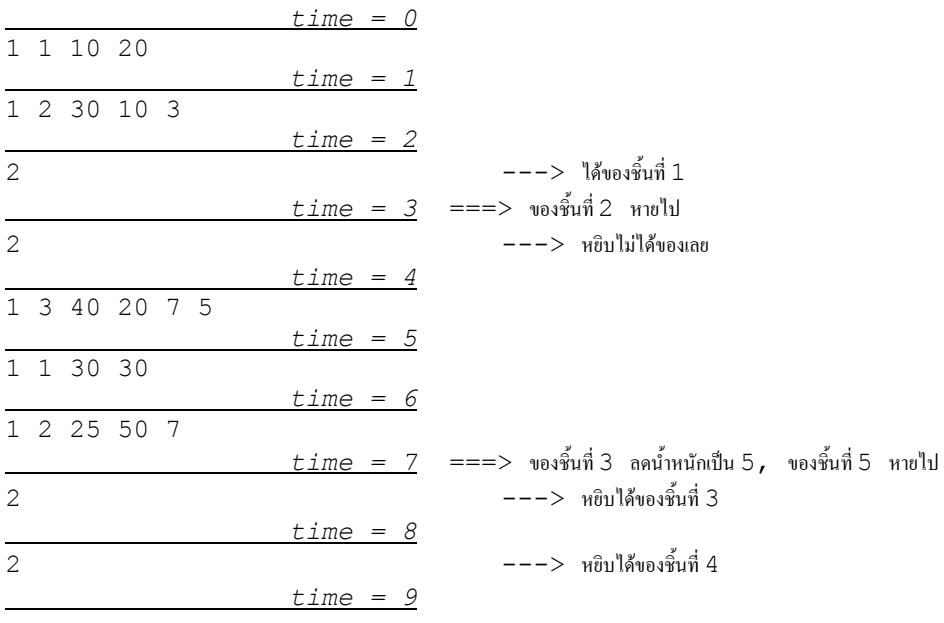